## Zeichnen in Perspektive mit Dan - Tutorial 7

## **Anleitung № 2819**

## **Perspektivische Zeichnung erstellen**

Sind Sie bereit, verschiedene Elemente aus verschiedenen Winkeln zu zeichnen und mehrer als zwei Fluchtpunkte zu verwenden? Zusammen mit Dan gelingt es Ihnen sicherlich, eine komplexe lebendige und wunderschöne Zeichnung zu erstellen.

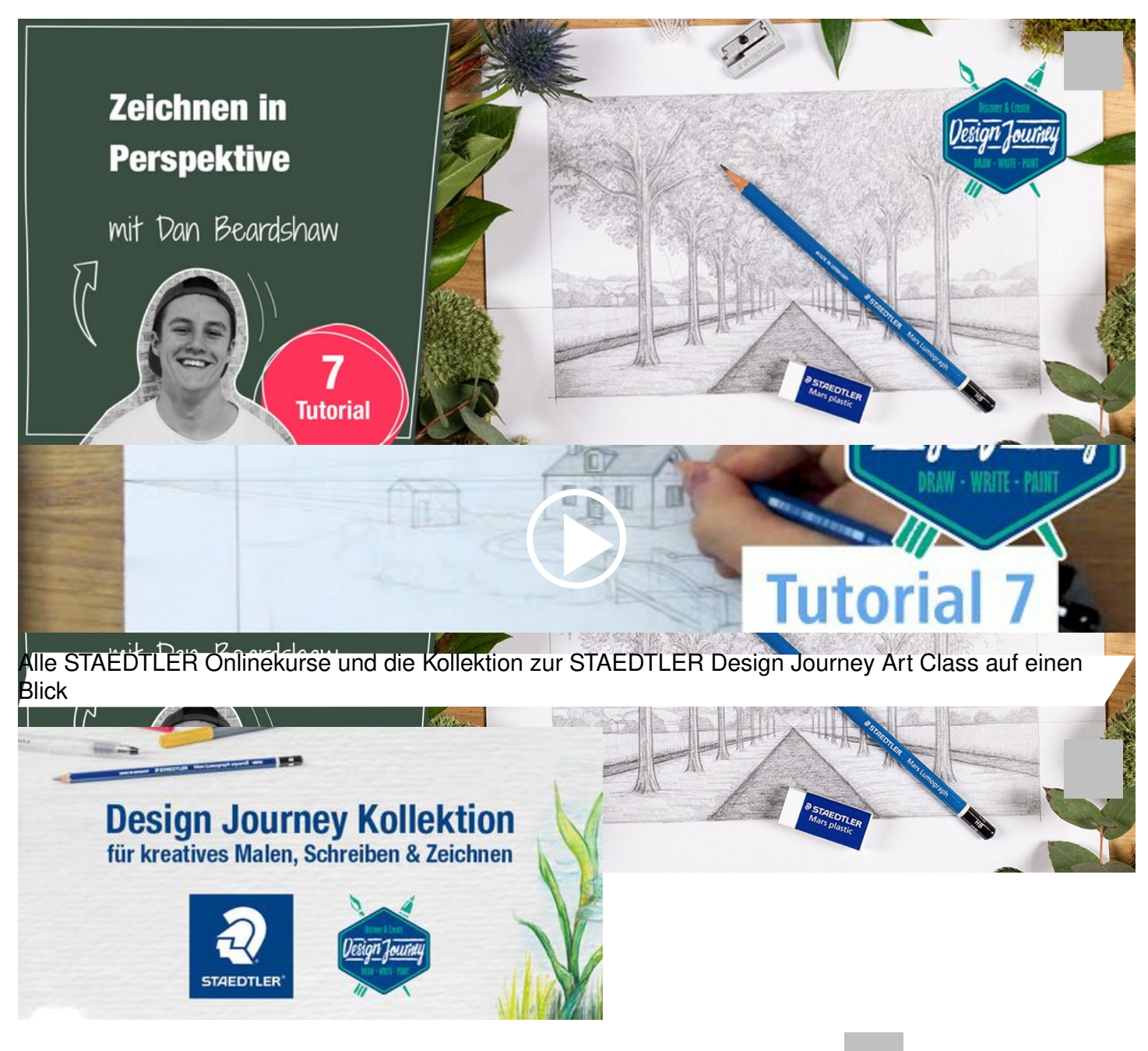

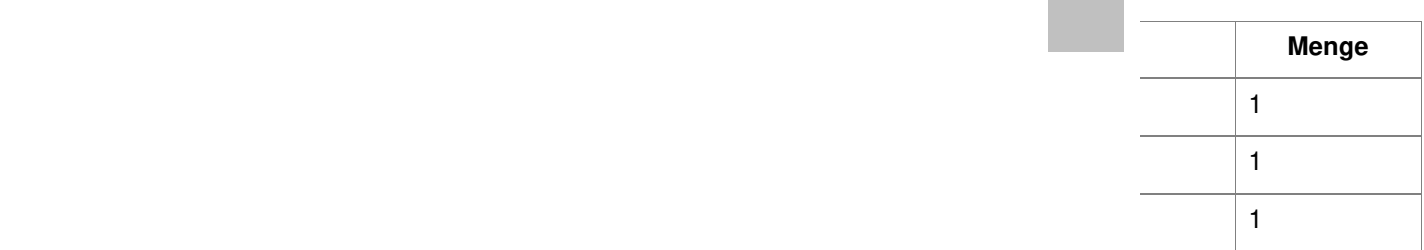